## **Задачи (язык Ада)**

Описание тела задачи:

**task body is <***имя\_задачи***> <***описание\_данных***> begin <***описание\_действий***> end <***имя\_задачи***>;** 

### **Инициирование задачи**

```
11. Механизм рандеву 
2002 v.0.2 2002 v.0.2
program Турист
task body Встреча is;
begin
 . . . 
end Встреча; 
task body Багаж is;
begin
 . . . 
end Багаж;
begin
    initiate(Встреча); 
    initiate(Багаж); 
end Турист; 
                           Неявная инициализация:
                           begin
                               nill; 
                           end Турист; 
                                               Багаж
                             Турист
                                      Встреч
                                         а
               (!) Активны три задачи
```
### **Механизм рандеву**

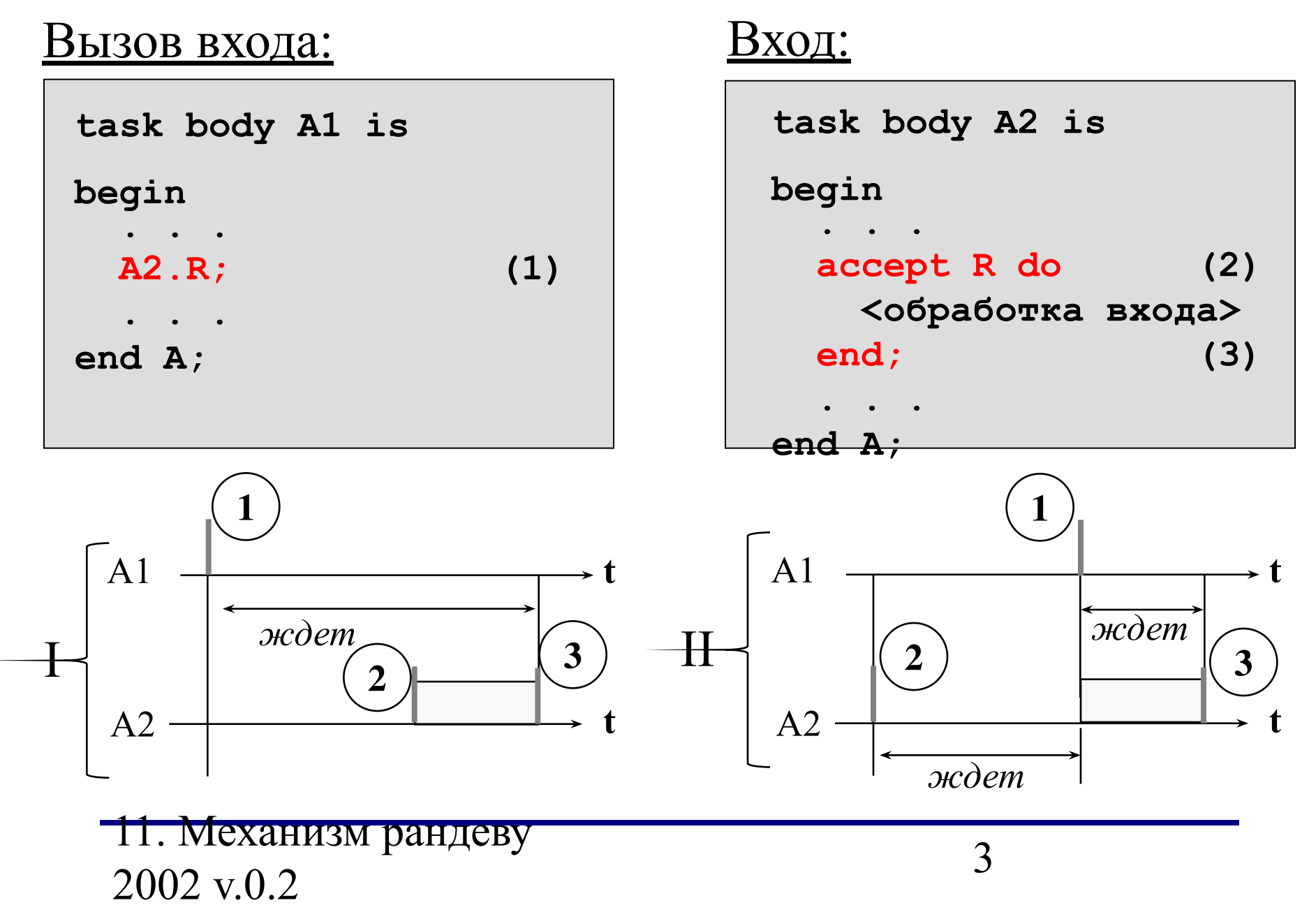

### Взаимное исключение

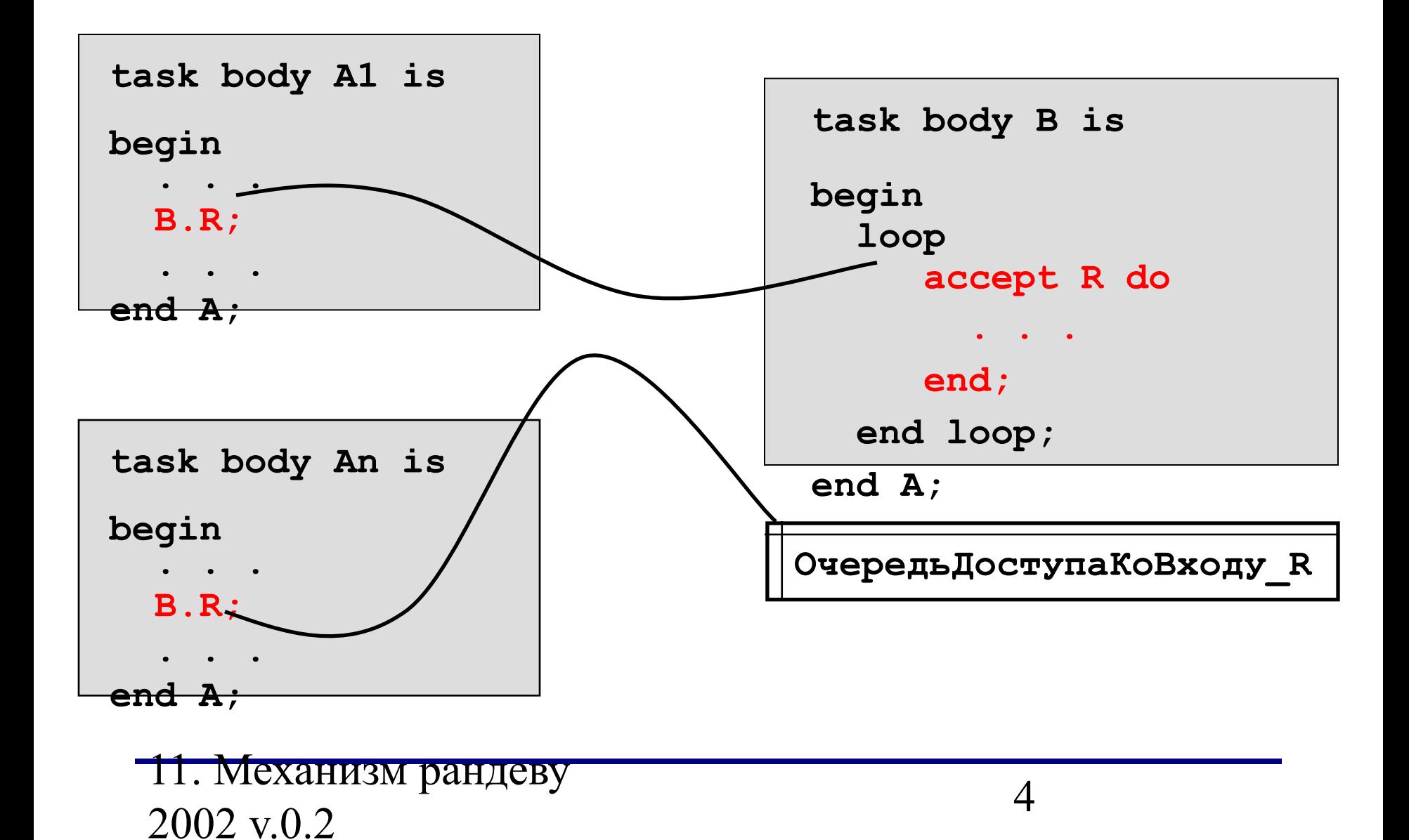

### Описание задачи

#### Спецификация задачи:

```
task <имя задачи> is
   entry < имя_входа> [(формальные параметры)]
end <MMA Sanayn>;
```
<u>Тело задачи:</u>

```
task body is <имя задачи>
```

```
<описание данных>
```
begin

```
<описание действий>
```

```
accept < имя входа> [(< формальные параметры>)] do
     <описание действий входа>
```
end :

```
<описание действий>
```

```
end KMAX&BHAMMAHICBY
  2002 v.0.2
```
### **Описание задачи, пример**

**program** Преобразование\_символа**;**

```
task Читать;
task Преобразовать
    entry R(P: in CHARACTER); 
end Преобразовать; 
task body Читать;
Сh: CHARACTER;
X: FILE;
begin
    Open (X);
    while not EOF(X) loop
   Get(Ch);
   Преобразовать.R(Ch);
    end loop;
    Close(X)
end Читать;
                                 task body Преобразовать;
                                 Y: CHARACTER;
                                begin
                                     loop
                                        accept R(P: in CHARACTER) do
                                          Y: = P; end;
                                        Put(UPPER(Y));
                                     end loop;
                                end;
                                begin
                                     nill;
                                end.
```
### **Реализация механизма семафоров**

**task body** Процесс\_1; **begin**

 **. . .** Семафор.P; КритическаяСекция\_1**;** Семафор.V;

```
. . .
```
**end;**

**task body** Процесс\_2; **begin**

```
. . .
 Семафор.P;
 КритическаяСекция_2;
 Семафор.V;
```
**end;**

**. . .**

11. Механизм рандеву 2002 v.0.2 2002 v.0.2

**task body** Семафор**; begin loop accept** P **do end; accept** V **do end; end loop**; **end** Сигнал;

### **Реализация механизма сигналов**

**task body** Процесс\_1; **begin**

 **loop**

**. . .** Сигнал.Ждать**;**

**. . .**

 **end loop; end;**

**task body** Процесс\_N; **begin loop**

> **. . .** Сигнал.Послать**;**

**. . .**

 **end loop;**

**end;**

```
11. Механизм рандеву 
2002 v.0.2 8
```
**task body** Сигнал**; begin loop accept** Послать **do end; if** Ждать'COUNT > 0 **then accept** Ждать **do end; end if; end loop**; **end** Сигнал;

## **Пример – «Почтовый ящик»**

**task body** ПочтовыйЯщик**;**

Буфер**: СООБЩЕНИЕ;**

#### **begin**

#### **loop**

```
 accept Отправить(Передача: in СООБЩЕНИЕ) do
Буфер:= Передача;
```
#### **end;**

```
 accept Принять(Прием: out СООБЩЕНИЕ) do
Прием:= Буфер;
```
#### **end;**

```
 end loop;
```

```
end Почтовый Ящик;
```
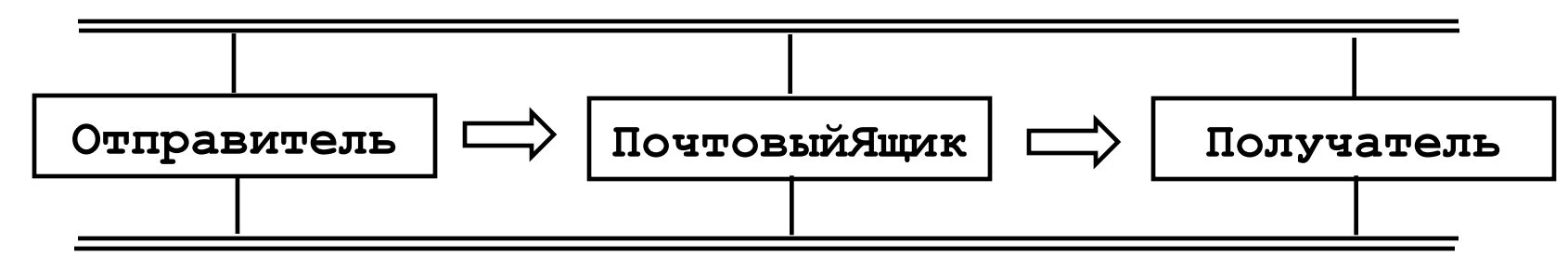

## **Пример – «Почтовый ящик» (2)**

**task body** Отправитель; **begin**

 **loop**

**. . .** ПочтовыйЯщик.Отправить(Послание)**;**

**. . . end loop; end** Отправитель**; task body** Получатель; **begin loop . . .** Почтовый\_Ящик.Принять(Послание)**;**

**. . . end loop;**

**end** Получатель**;**

# **Пример – «Почтовый ящик» (3)**

- Задача очень похожа на «Поставщик-Потребитель»
- Буфер рассчитан только одно сообщение и увеличивать его нет смысла так как :
- Очень жесткий способ синхронизации :

**Принять** и **Отправить** выполняются по очереди,

## Отбор среди входов, задача «Поставщик-Потребитель»

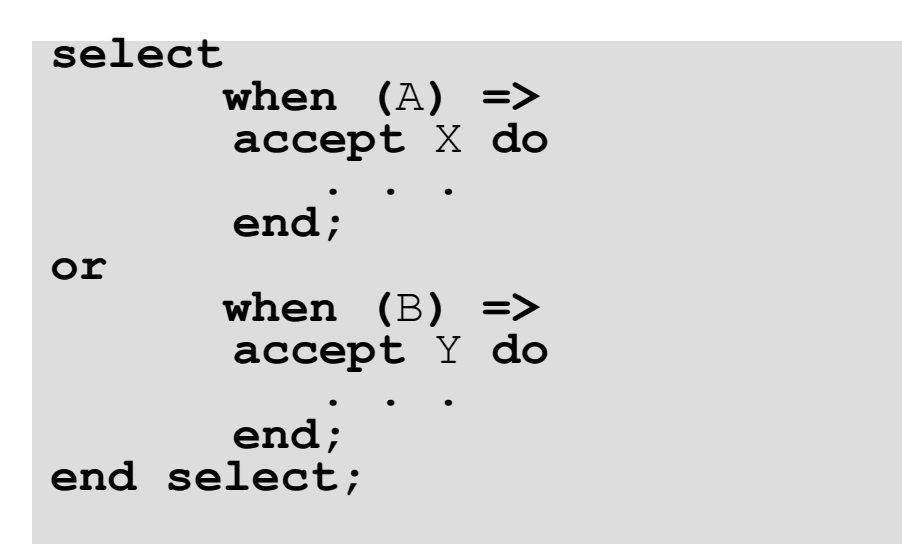

task body ПоставщикПотребитель;

```
Pasmep: constant INTEGER = 20;
By\phi ep: array(1..PasMep) of COOBULEHUE;
ТекущийЗапись, ТекущийЧтение: INTEGER = 1;
Количество: INTEGER = 0:
```
11. Механизм рандеву 2002 v.0.2

## **Задача «Поставщик-Потребитель» (2)**

```
begin
   loop
     select
       when (Количество < Размер) =>
       accept Записать(X: in СООБЩЕНИЕ) do
           Буфер(ТекущийЗапись):= X;
       end;
        Текущий:= (ТекущийЗапись + 1) mod Размер;
       Количество:= Количество + 1;
     or
       when (Количество > 0) =>
       accept Прочитать(Y: out СООБЩЕНИЕ) do
           Y:= Буфер(ТекущийЧтение);
       end;
       Текущий:= (ТекущийЧтение + 1) mod Размер;
       Количество:= Количество - 1;
     end select;
   end loop;
end ПоставщикПотребитель;
```
11. Механизм рандеву 2002 v.0.2 13

## Оператор Отбора среди входов

#### select

 $[when  $<$ yc $\pi$ ob $\times$ e $>=>$ ]$ 

<отбираемая альтернатива>

|последовательность операторов]

#### $\{$

 $[when  $<$ yc $\pi$ ob $\times$ e $>=>$ ]$ 

**<**отбираемая альтернатива>

[последовательность операторов] }

#### *clse*

последовательность операторов]

#### end select;

•Отбираемой альтернативой может быть ператор входа **accept** 

оператор задержки

delay <выражение, указывающее величину задержки>

11. Механизм рандеву 2002 v.0.2

# **Отбор среди входов**

- Открытый вход вход, у которого условие входа в данный момент является истинным
- •Если нет ни открытых операторов задержки, ни фразы **else,** задача будет неопределенно долго ждать вызова входа, связанного с открытым оператором входа **accept** и обработает первый поступивший вызов
- Если имеется открытый оператор задержки, задача будет ожидать вызова входа для открытого оператора входа в течение заданного временного интервала, а затем выполнит соответствующую альтернативу.
- Если нет ни открытых альтернатив, ни фразы **else,** возникает исключительная ситуация SELECT\_ERROR
- Если нет открытого оператора задержки, но есть фраза **else,** то задача немедленно приступит к выполнению части **else.**